# リッカート尺度

### 青木繁伸

### 2020 年 3 月 17 日

リッカート尺度を計算する。

## 1 **使用法**

import sys sys.path.append("statlib") from univ import Likert\_scale Likert\_scale(dat, verbose=True)

### 1.1 **引数**

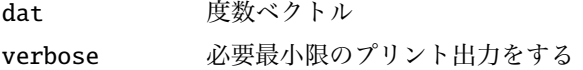

## 1.2 **戻り値の名前**

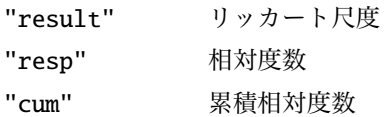

# 2 **使用法**

```
dat = [7, 18, 34, 26, 15]
import sys
sys.path.append (" statlib ")
from univ import Likert_scale
a = Likert_scale (dat)
```
Cat.1 Cat.2 Cat.3 Cat.4 Cat.5 -1.918113 -1.019493 -0.208736 0.598416 1.554392